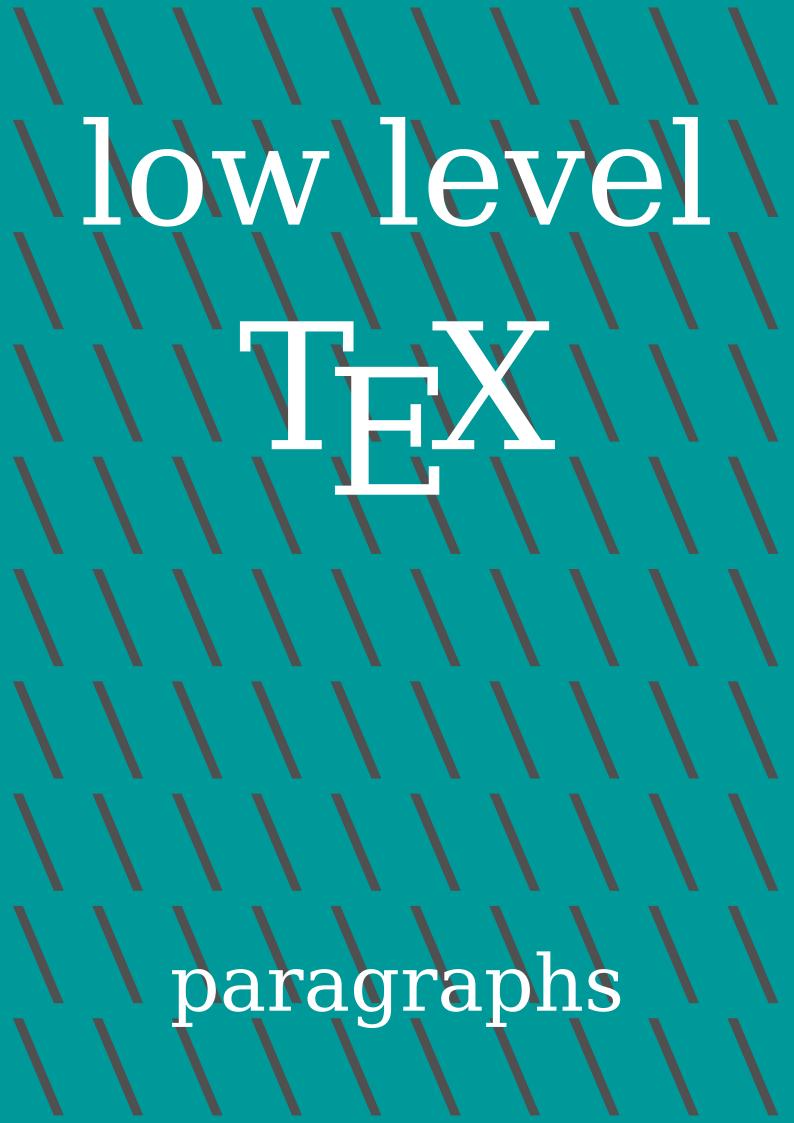

### **Contents**

| 1 | Introduction  | 1  |
|---|---------------|----|
| 2 | Paragraphs    | 1  |
| 3 | Properties    | 5  |
| 4 | Wrapping up   | 7  |
| 5 | Hanging       | 7  |
| 6 | Shapes        | 8  |
| 7 | Modes         | 26 |
| 8 | Normalization | 26 |

### 1 Introduction

This manual is mostly discussing a few low level wrappers around low level  $T_EX$  features. Its writing is triggered by an update to the MetaFun and LuaMetaFun manuals where we mess a bit with shapes. It gave a good reason to also cover some more paragraph related topics but it might take a while to complete. Remind me if you feel that takes too much time.

Because paragraphs and their construction are rather central to  $T_EX$ , you can imagine that the engine exposes dealing with them. This happens via commands (primitives) but only when it's robust. Then there are callbacks, and some provide detailed information about what we're dealing with. However, intercepting node lists can already be hairy and we do that a lot in  $ConT_EXt$ . Intercepting and tweaking paragraph properties is even more tricky, which is why we try to avoid that in the core. But . . . in the following sections you will see that there are actually a couple of mechanism that do so. Often new features like this are built in stepwise and enabled locally for a while and when they seem okay they get enabled by default.  $^1$ 

# 2 Paragraphs

Before we demonstrate some trickery, let's see what a paragraph is. Normally a document source is formatted like this:

```
some text (line 1)
some text (line 2)
```

<sup>&</sup>lt;sup>1</sup> For this we have \enableexperiments which one can use in cont-loc.mkxl or cont-exp.mkxl, files that are loaded runtime when on the system. When you use them, make sure they don't interfere; they are not part of the updates, contrary to cont-new.mkxl.

```
some more test (line 1)
some more test (line 2)
```

There are two blocks of text here separated by an empty line and they become two paragraphs. Unless configured otherwise an empty line is an indication that we end a paragraph. You can also explicitly do that:

```
some text (line 1)
some text (line 2)
\par
some more test (line 1)
some more test (line 2)
```

When TEX starts a paragraph, it actually also does something think of:

```
[\the\everypar]some text (line 1) some text (line 2) \par [\the\everypar]some more test (line 1) some more test (line 2) \par
```

or more accurate:

because the end-of-line character has become a space. As mentioned, an empty line is actually the end of a paragraph. But in LuaMetaTEX we can cheat a bit. If we have this:

line 1

line 2

We can do this (watch how we need to permit overloading a primitive when we have enabled \overloadmode):

```
\pushoverloadmode
\def\linepar{\removeunwantedspaces !\ignorespaces}
\popoverloadmode
line 1
line 2
```

This comes out as:

line 1!line 2

I admit that since it got added (as part of some cleanup halfway the overhaul of the engine) I never saw a reason to use it, but it is a cheap feature. The \linepar primitive is undefined (\undefined) by default so no user sees it anyway. Just don't use it unless maybe for some pseudo database trickery (I considered using it for the database module but it is not needed). In a similar fashion, just don't redefine \par: it's asking for troubles and 'not done' in ConTEXt anyway.

Back to reality. In LuaTEX we get a node list that starts with a so called localpar node and ends with a \parfillskip. The first node is prepended automatically. That list travels through the system: hyphenation, applying font properties, break the effectively one line into lines, wrap them and add them to a vertical list, etc. Each stage can be intercepted via callbacks.

When the paragraph is broken into lines hanging indentation or a so called par shape can be applied, and we will see more of that later, here we talk  $\par$  and show another LuaMetaTEX trick:

```
\def\foo{{\bf test:} \ignorepars}
\foo
```

The macro typesets some text and then skips to the next paragraph:

#### test: line

line

Think of this primitive as being a more powerful variant of  $\ignorespaces$ . This leaves one aspect: how do we start a paragraph. Technically we need to force  $T_EX$  into so called horizontal mode. When you look at plain  $T_EX$  documents you will notice commands like  $\noindent$  and  $\indent$ . In  $ConT_EX$ t we have more high level variants, for instance we have  $\noindentation$ .

A robust way to make sure that you get in horizontal mode is using  $\dontleavehmode$  which is a wink to  $\ensuremath{\text{leavevmode}}$ , a command that you should never use in  $\ensuremath{\text{ConT}_{E}Xt}$ , so when you come from plain or  $\ensuremath{\text{L}^{A}T_{E}X}$ , it's one of the commands you should wipe from your memory.

When  $T_EX$  starts with a paragraph the \everypar token list is expanded and again this is a primitive you should not mess with yourself unless in very controlled situations. If you change its content, you're on your own with respect to interferences and side effects.

One of the things that T<sub>E</sub>X does in injecting the indentation. Even when there is none, it gets added, not as skip but as an empty horizontal box of a certain width. This is easier on the engine when it constructs the paragraph from the one liner: starting with a skip demands a bit more testing in the process (a nice trick so to say). However, in ConT<sub>E</sub>Xt we enable the LuaMetaT<sub>E</sub>X feature that does use a skip instead of a box. It's part of the normalization that is discussed later. Instead of checking for a box with property indent, we check for a skip with such property. This is often easier and cleaner.

A bit off topic is the fact that in traditional TEX empty lines or \par primitives can trigger an error. This has to do with the fact that the program evolved in a time where paper terminals were used and runtime could be excessive. So, in order to catch a possible missing brace, a concept of \long macros, permitting \par or equivalents in arguments, was introduced as well as not permitting them in for instance display math. In ConTEXt MkII most macros that could be sensitive for this were defined as \long so that users never had to bother about it and probably were not even aware of it. Right from the start in LuaTEX these error-triggers could be disabled which of course we enable in ConTEXt and in LuaMetaTEX these features have been removed altogether. I don't think users will complain about this.

If you want to enforce a newline but not a new paragraph you can use the \crlf command. When used on its own it will produce an empty line. Don't use this to create whitespace between lines.

If you want to do something after so called par tokens are seen you can do this:

```
\def\foo{{\bf >>>> }}
\expandafterpars\foo

this is a new paragraph ...
\expandafterpars\foo
\par\par\par\par
this is a new paragraph ...
```

This not to be confused with  $\ensuremath{\mbox{\mbox{\sc verypar}}}$  which is a token list that  $T_E X$  itself injects before each paragraph (also nested ones).

```
>>>> this is a new paragraph ...
>>>> this is a new paragraph ...
```

This is typically a primitive that will only be used in macros. You can actually program it using macros: pickup a token, check and push it back when it's not a par equivalent token. The primitive is is just nicer (and easier on the log when tracing is enabled).

5

# 3 Properties

A paragraph is just a collection of lines that result from one input line that got broken. This process of breaking into lines is influenced by quite some parameters. In traditional  $T_EX$  and also in LuaMeta $T_EX$  by default the values that are in effect when the end of the paragraph is met are used. So, when you change them in a group and then ends the paragraph after the group, the values you've set in the group are not used.

However, in LuaMeta $T_EX$  we can optionally store them with the paragraph. When that happens the values current at the start are frozen. You can still overload them but that has to be done explicitly then. The advantage is that grouping no longer interferes with the line break algorithm. The magic primitive is  $\snapshotpar$  which takes a number made from categories mentioned below:

| variable              | category        | code   |
|-----------------------|-----------------|--------|
| \hsize                | hsize           | 0x01   |
| \leftskip             | skip            | 0x02   |
| \rightskip            | skip            | 0x02   |
| \hangindent           | hang            | 0x04   |
| \hangafter            | hang            | 0x04   |
| \parindent            | indent          | 0x08   |
| \parfillleftskip      | par fill        | 0x10   |
| \parfillrightskip     | par fill        | 0x10   |
| \adjustspacing        | adjust          | 0x20   |
| \adjustspacingstep    | adjust          | 0x20   |
| \adjustspacingshrink  | adjust          | 0x20   |
| \adjustspacingstretch | adjust          | 0x20   |
| \protrudechars        | protrude        | 0x40   |
| \pretolerance         | tolerance       | 08x0   |
| \tolerance            | tolerance       | 08x0   |
| \emergencystretch     | stretch         | 0x100  |
| \looseness            | looseness       | 0x200  |
| \lastlinefit          | last line       | 0x400  |
| \linepenalty          | line penalty    | 0x800  |
| \interlinepenalty     | line penalty    | 008x0  |
| \interlinepenalties   | line penalty    | 008x0  |
| \clubpenalty          | club penalty    | 0x1000 |
| \clubpenalties        | club penalty    | 0x1000 |
| \widowpenalty         | widow penalty   | 0x2000 |
| \widowpenalties       | widow penalty   | 0x2000 |
| \displaywidowpenalty  | display penalty | 0x4000 |

| \displaywidowpenalties | display penalty | 0x4000  |
|------------------------|-----------------|---------|
| \brokenpenalty         | broken penalty  | 0x8000  |
| \adjdemerits           | demerits        | 0x10000 |
| \doublehyphendemerits  | demerits        | 0x10000 |
| \finalhyphendemerits   | demerits        | 0x10000 |
| \parshape              | shape           | 0x20000 |
| \baselineskip          | line            | 0x40000 |
| \lineskip              | line            | 0x40000 |
| \lineskiplimit         | line            | 0x40000 |
| \hyphenationmode       | hyphenation     | 0x80000 |

As you can see here, there are more paragraph related parameters than in for instance pdfTEX and LuaTEX and these are (to be) explained in the LuaMetaTEX manual. You can imagine that keeping this around with the paragraph adds some extra overhead to the machinery but most users won't notice that because is is compensated by gains elsewhere.

This is pretty low level and there are a bunch of helpers that support this but these are not really user level macros. As with everything T<sub>E</sub>X you can mess around as much as you like, and the code gives plenty of examples but when you do this, you're on your own because it can interfere with ConT<sub>E</sub>Xt core functionality.

In LMTX taking these snapshots is turned on by default and because it thereby fundamentally influences the par builder, users can run into compatibility issues but in practice there has been no complaints (and this feature has been in use quite a while before this document was written). One reason for users not noticing is that one of the big benefits is probably handled by tricks mentioned on the mailing list. Imagine that you have this:

```
{\bf watch out:} here is some text
```

In this small example the result will be as expected. But what if something magic with the start of a paragraph is done? Like this:

```
\placefigure[left]{A cow!}{\externalfigure[cow.pdf]}
```

{\bf watch out:} here is some text ... of course much more is needed to get a flow around the figure!

The figure will hang at the left side of the paragraph but it is put there when the text starts and that happens inside the bold group. It means that the properties we set in order to get the shape around the figure are lost as soon as we're at 'here is some text' and definitely is wrong when the paragraph ends and the par builder has to use

them to get the shape right. We get text overlapping the figure. A trick to overcome this is:

\dontleavehmode {\bf watch out:} here is some text ... of course much
more is needed to get a flow around the figure!

where the first macro makes sure we already start a paragraph before the group is entered (using a \strut also works). It's not nice and I bet users have been bitten by this and by now know the tricks. But, with snapshots such fuzzy hacks are not needed any more! The same is true with this:

```
{\leftskip 1em some text \par}
```

where we had to explicitly end the paragraph inside the group in order to retain the skip. I suppose that users normally use the high level environments so they never had to worry about this. It's also why users probably won't notice that this new mechanism has been active for a while. Actually, when you now change a parameter inside the paragraph its new value will not be applied (unless you prefix it with \frozen or snapshot it) but no one did that anyway.

## 4 Wrapping up

In ConTEXt LMTX we have a mechanism to exercise macros (or content) before a paragraph ends. This is implemented using the \wrapuppar primitive. The to be wrapped up material is bound to the current paragraph which in order to get this done has to be started when this primitive is used.

Although the high level interface has been around for a while it still needs a bit more testing (read: use cases are needed). In the few cases where we already use it application can be different because again it relates to snapshots. This because in the past we had to use tricks that also influenced the user interface of some macros (which made them less natural as one would expect). So the question is: where do we apply it in old mechanisms and where not.

todo: accumulation, interference, where applied, limitations

## 5 Hanging

There are two mechanisms for getting a specific paragraph shape: rectangular hanging and arbitrary shapes. Both mechanisms work top-down. The first mechanism

uses a combination of \hangafter and \hangindent, and the second one depends on \parshape. In this section we discuss the rectangular one.

```
\hangafter 4 \hangindent 4cm \samplefile{tufte} \page \hangafter -4 \hangindent 4cm \samplefile{tufte} \page \hangafter 4 \hangindent -4cm \samplefile{tufte} \page \hangafter -4 \hangindent -4cm \samplefile{tufte} \page
```

As you can see in figure 1, the four cases are driven by the sign of the values. If you want to hang into the margin you need to use different tricks, like messing with the \leftskip, \rightskip or \parindent parameters (which then of course can interfere with other mechanisms uses at the same time).

# 6 Shapes

In ConTEXt we don't use \parshape a lot. It is used in for instance side floats but even there not in all cases. It's more meant for special applications. This means that in MkII and MkIV we don't have some high level interface. However, when MetaFun got upgraded to LuaMetaFun, and the manual also needed an update, one of the examples in that manual that used shapes also got done differently (read: nicer). And that triggered the arrival of a new low level shape mechanism.

One important property of the \parshape mechanism is that it works per paragraph. You define a shape in terms of a left margin and width of a line. The shape has a fixed number of such pairs and when there is more content, the last one is used for the rest of the lines. When the paragraph is finished, the shape is forgotten.<sup>2</sup>

The high level interface is a follow up on the example in the MetaFun manual and uses shapes that carry over to the next paragraph. In addition we can cycle over a shape. In this interface shapes are defined using keyword. Here are some examples:

```
\startparagraphshape[test]
   left 1mm right 1mm
   left 5mm right 5mm
\stopparagraphshape
```

This shape has only two entries so the first line will have a 1mm margin while later lines will get 5mm margins. This translates into a \parshape like:

<sup>&</sup>lt;sup>2</sup> Not discussed here is a variant that might end up in LuaMetaTEX that works with the progression, i.e. takes the height of the content so far into account. This is somewhat tricky because for that to work vertical skips need to be frozen, which is no real big deal but has to be done careful in the code.

We thrive in information-thick worlds because of our marvelous and everyday or pacity to select, edit, single out, structure, highlight, group, pair, merge, harmonia, synthesize, focus, organize, condense, reduce, boil down, choose, categorize, catalo, classify, list, abstract, scan, look into, idealize, isolate, discriminate, distinginge silter, lump, skip, smooth, chunk, average, approximate, tolter, aggregate, outline, summarize, tiemže, reieve, dip int

We thrive in information-thick worlds because of our maxvelous and everylay capacity to select, dift, single out, structure, highlight, group, pair, merge, harmonize, synthesize, for cus, organize, condense, retuce, boil down, choose, categorize catalog, classify, list, abstract, scan, look into, idealize, isolate, discriminate, distinguish, screen, pigconhole, pick over, sort, integrate, bend inspect, filter, lump, skip smooth, chunk, average, approximate, cluster, aggregate, outline, summarize, itemize, review, dip into, filtp through, browse; glance into, leaf through, skim, refine enumerate, glean, synopsize, winnow the wheat from the chaff and separate the sheep from the goats.

## \hangafter +4 \hangindent +4cm

### \hangafter -4 \hangindent +4cm

We thrive in information-thick worlds because of our marvelous and everyday capacity to select, edit, single out, structure, highlight, group, pair, merge, harmonize, synthesize, focas, organize, condense, reduce, boil down, choose, categorize, catalog, classify, list, abstract, scan, look into, idealize, isolate, discriminate, distinguish, screen, pigonolide, pick over, sort, integrate, bleant, inspect, filter, lump, skip, smooth, clumk, average, approximate, cluster, aggregate, outline, summarize, teimize, review, dip into, lip through, browse, glance into, leaf through, skim, refine, enumerate, glean, synopsize, winnow the wheat from the chaff

We thrive in information-thick worlds because of our marveloas and everyda expactiv to select, edit, single out, structure, highlight, group, pair, merge, harmonize, synthesize, focus, organize, condense, reduce, bod dlown, choose, categorize, catalog, classify, list, abstract, scan, bok into, idealize, isolate, discriminate, distinguish, screen, pigeomble, pick over, sort, integrate, bend, inspect, filter, lump, skip, smooth, chunk, average, approximate, cluster, aggregate, outline, summarize, itemize, review, dip into, fill pitrough, browse, glance into, leaf through, skim, refine, enumerate, glean, synopsize, winnow the wheat from the chaff and separate the sheep from the goats.

\hangafter +4 \hangindent -4cm \hangafter -4 \hangindent -4cm

Figure 1 Hanging indentation

```
\parshape 2
   1mm \dimexpr\hsize-1mm\relax
   5mm \dimexpr\hsize-5mm\relax
```

Watch the number 2: it tells how many specification lines follow. As you see, we need to calculate the width.

```
\startparagraphshape[test]
  left 1mm right 1mm
  left 5mm right 5mm
  repeat
\stopparagraphshape
```

This variant will alternate between 1mm and 5mm margins. The repeating feature is translated as follows. Maybe at some point I will introduce a few more options.

```
\parshape 2 options 1
   1mm \dimexpr\hsize-1mm\relax
  5mm \dimexpr\hsize-5mm\relax
```

A shape can have some repetition, and we can save keystrokes by copying the last entry. The resulting \parshape becomes rather long.

```
\startparagraphshape[test]
left 1mm right 1mm
left 2mm right 2mm
left 3mm right 3mm
copy 8
left 4mm right 4mm
left 5mm right 5mm
left 5mm hsize 10cm
\stopparagraphshape
```

Also watch the hsize keyword: we don't calculate the hsize from the left and right values but explicitly set it.

```
\startparagraphshape[test]
  left 1mm right 1mm
  right 3mm
  left 5mm right 5mm
  repeat
\stopparagraphshape
```

When a right keywords comes first the left is assumed to be zero. In the examples that follow we will use a couple of definitions:

```
\startparagraphshape[test]
   both 1mm both 2mm both 3mm both 4mm both 5mm both 6mm
   both 7mm both 6mm both 5mm both 4mm both 3mm both 2mm
\stopparagraphshape
\startparagraphshape[test-repeat]
   both 1mm both 2mm both 3mm both 4mm both 5mm both 6mm
   both 7mm both 6mm both 5mm both 4mm both 3mm both 2mm
   repeat
\stopparagraphshape
The last one could also be defines as:
\startparagraphshape[test-repeat]
   \rawparagraphshape{test} repeat
\stopparagraphshape
```

In the previous code we already introduced the repeat option. This will make the shape repeat at the engine level when the shape runs out of specified lines. In the application of a shape definition we can specify a method to be used and that determine if the next paragraph will start where we left off and discard afterwards (shift) or that we move the discarded lines up front so that we never run out of lines (cycle). It sounds complicated but just keep in mind that repeat is part of the \parshape and act within a paragraph while shift and cycle are applied when a new paragraph is started.

In figure 2 you see the following applied:

```
\startshapedparagraph[list=test]
  \dorecurse{8}{\showparagraphshape\samplefile{tufte} \par}
\stopshapedparagraph
\startshapedparagraph[list=test-repeat]
  \dorecurse{8}{\showparagraphshape\samplefile{tufte} \par}
\stopshapedparagraph
In figure 3 we use this instead:
\startshapedparagraph[list=test,method=shift]
  \dorecurse{8}{\showparagraphshape\samplefile{tufte} \par}
\stopshapedparagraph
```

#### discard, finite shape, page 1

### discard, finite shape, page 2

in the goats:
in information-thick worlds because of our marvelons and eve select, edit, single out, structure, highlight, group, pair, merg becker, edit, arganization condense, reduce, boll down, doose or compared to the contract of the contract of the contract of the basisty, list, astract, seam for kidnike, boable, disently, basisty, because the contract of the contract of the contract of the doth, thunk, average, approximate, cluster, aggregate, outline, as veive, dip into, flip through, browse, glance into, leaf through, the contract of the contract of the contra

ize, review, dip into, flip through, browse, glance into, leaf through, skim, emmerate, glean, synopsize, winnow the wheat from the chaff and separate for from the goats.

In thire in information—thick worlds because of our marvelous and everyday, to select, edit, single out, structure, highlight, group, pair, merge, harn synthesize, focus, organize, condense, reduce, boil down, choose, categorio, cg, classify, list, abstract, scan, look into, idealize, isolate, discriminate, disk, screen, pisponhole, pick over, sort, integrate, blend, imspect, filter, hus smooth, chunk, average, approximate, cluster, aggregate, outline, summarize, review, dip into, flip through, browse, glance into, lost flrough, skim, emmerate, glean, synopsize, winnow the wheat from the chaff and separate to from the goats. hirde in information—thick worlds because of our marvelous and everyday by to select, edit, single out, structure, highlight, group, pair, merge, harn synthesize, focus, organize, condense, reduce, boil down, choose, categorio, cg, classify, list, abstract, scan, look into, idealize, isolate, discriminated, isis, screen, pisponhole, pick over, sort, integrate, blend, inspect, filter, lur smooth, chunk, average, approximate, cluster, aggregate, outline, simmarize, review, dip into, flip through, browse, glance into, leaf through, skim, emmerate, glean, synopsize, winnow the wheat from the chaff and separate to from the goats.

discard, repeat in shape, page 1

discard, repeat in shape, page 2

Figure 2 Discarded shaping

We thrive in information—thick worlds because of our marvelous and encryclap or pacity to select, cell, single out, structure, highlight, copun, pair, mesper, and more produced to the contraction of the contraction of the contraction of the contraction, categorize catalog, classify, list, abstract, each, look into idealize, isolate, discriminate, distinguish, screen, pigeonlole pick over, sort, integrate, blend, imspect, fifter, lump, skip, smooth, chunk, average, approximate, cluster, aggregate, outline,

lump, skip, smooth, chunk, average, approximate, cluster, aggregate, outline, summarize, itemize, review, dip into, flip through, browse, glance into, leaf through, skim, refine, enumerate, glean, synopsize, winnow the wheat from he chaff and separate the sheen from the goats.

We turve in imformation-timek words to seasies of our maveroots and everyday capacity to select, edit, single out, structure, highlight, group, pair, merge harmonine, synthesize, forus, organize, condense, reduce, boil down, choose, cat geogrize, catalog, dessify, list, abstract, csan, book into, idealize, isolate discriminate, distinguish, serven, pipcombole, pick over, sort, integrate, blend, inspeclifier, hump, ship, smooth, chunk, varenge, approximate chuster, aggregate, out line, summarize, itemize, review, dip into, lipt through, brower, glance into, beoff, on a description of the control of the control of the control of the control of configuration of the control of the control of the control of the control of the configuration of the control of the control of the control of the control of the configuration of the control of the control of the contr

We thrive in information—thick worlds because of our marvelous and everyday or pacity to select, edit, single out, structure, highlight, group, pair, merge, harmonize, synthesize, focus, organize, condense, reduce, boil down, choose, categorize, catalog, classift, list, abstrart, scan, look into, idealize, looked, categorize, totalice, stringing, screen, pigeonlobe, pick over, sort, integrate, blend, inspect, filter, lump sky, smooth, chuid, average, approximate, cluster, aggregate, outline, summarize fermize, review, dip into, flip through, blowne, glance into, feat through, skin, reflere commerciae, glane, stopopiez, winnow the wheat from the chaff and separate th

We thrive in information-thick worlds because of our marvelous and everyday or pacity to select, edit, single out, structure, highlight, group, pair, mege, harm nize, synthesize, focus, organize, condense, reduce, boil down, choose, categorize, catalog, classify, list, abstract, exan, look into, idealize, isolate, destriminate, distinguish, screen, pigeonhole, pick over, sort, integrate, blend, inspect, filler, lost, slop, smooth, claum, average, approximate, cluster, aggregate, outline, summarize slop, smooth, claum, average, approximate, cluster, aggregate, outline, summarize fine, cumerate, glean, synopsize, winnow the wheat from the chaff and separate th sheep from the goats.

We thrive in information-thick worlds because of our marvelous and everyday capacity to select, edit, single out, structure, highlight, group, pair, merge, harmonize, synthesize, focus, organize, condense, reduce, boil down, choose, categorize, catalog, classify, list, abstract, scan, book into, idealize, isolate, discriminate, distinguish, screen, pigeonbole, pick over, sort, integrate, belend, inspect, filter, lump. 2

skip, smooth, chunk, average, approximate, cluster, aggregate, outline, summarize itemize, review, dip into, flip through, browse, glance into, leaf through, skim, re fine, enumerate, glean, synopsize, winnow the wheat from the chaff and separate th sheep from the enats

We thrive in information-thick worlds because of our marvelous and everyday or pacity to select, edit, single out, structure, highlight, group, pair, merge, harm nize, synthesize, focus, organize, condense, reduce, boil down, choose, categorize, catalog, classify, list, abstract, scan, look into, detailer, solated, destriminate, distinguish, screen, pigeonhole, pick over, sort, integrate, blend, inspect, filter, lump skp, smooth, fundi, average, approximate, cluster, aggregate, outline, summarize itemize, review, dip into, lip through, browse, glance into, leaf through, skim, refine, enumerate, glenn, synopsies, winnow the wheat from the chaff and separate th

We thrive in information—thick worlds because of our marvelous and everyday or pacity to select, cilt, single out, structure, highlight, group, pair, mege, harm nize, synthesize, focus, organize, condense, reduce, boil down, choose, categorize, catalog, classify, list, abstract, scan, look into, detailers, solate, descriminate, di tinguish, screen, pigeonhole, pick over, sort, integrate, blend, inspect, filter, lum skyl, smooth, claum, average, approximate, cluster, agergeate, outline, summarize skyl, smooth, claum, average, approximate, cluster, agergeate, outline, summarize fine, emmerate, gas and suppose, winnow the wheat from the chaff and separate of sheep from the case of the special control of the control of the control of the sheep from the case of the special control of the control of the control

We thrive in information-thick worlds because of our marvelous and everyday or pacity to select, edit, single out, structure, highlight, group, pair, mege, harm nize, synthesize, focus, organize, condense, reduce, boil down, choose, categorize, catalog, classify, list, abstract, scan, look into, delailize, solated, esteriminate, distinguish, screen, pigeonhole, pick over, sort, integrate, blend, inspect, filter, lump skip, smooth, fundi, average, approximate, cluster, aggregate, outline, summarize itemize, review, dip into, lip through, browse, glance into, leaf through, skim, refine, cummerate, glenn, synopsies, winnow the wheat from the chaff and separate th

#### shift, finite shape, page 1

### shift, finite shape, page 2

A 2000 SE A 2000 SE A 2000

We thrive in information—thick worlds because of our marvelous and everyday, pacity to select, edit, single out, structure, highlight, group, pair, merge, harm nize, synthesize, focus, organize, condense, reduce, boil down, choose, categoria, catalog, classify, list, abstract, exan, look into, idealize, isolate, discriminate distinguish, serven, pigeonhole, pick over, sort, integrate, blend, inspect, filter, hump, skip, month, thunk, average, approximate, cluster, aggregate, outline, summarize, itemize, review, dip into, flip through, browse, glance into, leaf through, skim, refine, enumerate, glean, sypropise, winnow the wheat from

We thrive in information-thick worlds because of our marvelous and everydac quarter to the class of the control of the control of the control of the narrowine, synthesize, focus, organize, condense, reduce, boil down, choose, eath gorier, catalog, classify, list, abstract, scan, look into, delenize, isolate, discriminate, distinguish, serven, pigeonhole, pick over, sort, integrate, blend, inspect liter, lump, skip, smooth, dunk, average, approximate, cluster, aggregate, our line summarize, itemize, review, dip into, flip through, browse, glance into, leak through, skim, refine, enumerate, glenn, synopsize, witnow the wheat from th

We thrive in information-thick worlds because of our marvelous and everyday capacity to select, edst, single out, structure, highlight; croup, pair, meeps, harmonize, synthesize, focus, organize, condense, reduce, boil down, choose, categorize catolog, classely; list, abstrart, sean, look into, idealize, isolate, discriminate, distinguish, serven, pigeonhole, pick over, sort, integrate, blend, imspect, filter, lump integrate, brend, proper, filter, lump integrate, brend, proper, filter, lump integrate, brend, proper, filter, lump can be considered to the constraint of the constraint of the constrain

we turve in interination-intex works because of our marvesions and everybay expacity to select, edit, single out, structure, highlight, group, pair, merge, harmonine, synthesize, forus, organize, condense, reduce, boil down, choose, categorize, throughes, serem, pipeonable, pike dower, sort, integrate, bend, inspect, filter, lump skip, smooth, chunk, average, approximate, cluster, aggregate, outline, summarize tennie, review, high into filly through, browse, glanee into, leaf through, skim, refine, enumerate, glean, synopsize, winnow the wheat from the chaff and separate thsheep from the goats.

We thrive in information-thick worlds because of our marvelous and everyday or pacity to select, edit, single out, structure, highlight, group, pair, merge, harm nize, synthesize, focus, organize, condense, reduce, boil down, choose, categorize catalog, classify, list, abstract, scan, look into, idealize, isolate, discriminate, distinguish, screen, pigeonhole, pick over, sort, integrate, blend, inspect, filter, lump 2

skip, smooth, chunk, average, approximate, cluster, aggregate, outline, summarize itemize, review, dip into, flip through, browse, glance into, leaf through, skim, refine, enumerate, glean, synopsize, winnow the wheat from the chaff and separate the sheep from the goats.

We thrive in information-thick worlds because of our marvelous and everyday cspacity to select, edit, single out, structure, highlight, group, pair, merge, harmonize, synthesize, focus, organize, condense, reduce, boil down, choose, categorize catalog, classify, list, abstract, scan, look into, idealize, isolated, discriminate, distinguish, serven, pigeonhole, pick over, sort, integrate, blend, inspect, filter, lump skip, smooth, chunk, swenga, approximate, claster, aggregate, outline, summarize itemise, review, dip into, flip through, brosse, glainer into, leaf through, skim, retermine, review, dip into, gib, more the wheat from the chaff and separate the steep of the property of the control of the chaff of the chaff of the steep of the charge of the chaff of the chaff of the chaff of the chaff of the steep of the charge of the charge of the chaff of the chaff of the charge of the charge of

We thrive in information-thick worlds because of our marvelous and everyday cs pacity to select, edit, single out, structure, highlight, group, pair, merge, harmonize, synthesize, focus, organize, condense, reduce, boil down, choose, categorize catalog, classify, list, abstruct, sean, look into, idealize, isolated, edir-ciminate, distinguish, serven, pigeonhole, pick over, sort, integrate, blend, inspect, filler, high temper, relevant, or the property of the property of the property of temper, review, day into, fill phrough, browse, glasse into, leaf through, skim, refine, emmerate, glean, synopsize, winnow the wheat from the chaff and separate the sheep from the goats.

fine, enumerate, glean, synopsize, winnow the wheat from the chaff and separate the sheep from the gasts.

We thrive in information-thick worlds because of our marvelous and everyday or parity to select, edit, single out, structure, highlight, group, pair, merge, harmonize, synthesize, focus, organize, condense, reduce, boil down, choose, categorize catalog, classify; list, abstruct, sean, look into, idealize, isolate, discriminate, distinguish, screen, pigeonhole, pick over, sort, integrate, blend, inspect, filter, lump sky, smooth, tunik, average, approximate, cluster, aggregate, outline, summarize itemize, review, dip into, flip through, browse, glance into, leaf through, skim, re fine, enumerate, glean, synopsize, winnow the wheat from the chaff and separate the sheep from the gasts.

shift, repeat in shape, page 1

shift, repeat in shape, page 2

Figure 3 Shifted shaping

Finally, in figure 4 we use:

```
\startshapedparagraph[list=test,method=cycle]
\dorecurse{8}{\showparagraphshape\samplefile{tufte} \par}
\stopshapedparagraph
```

These examples are probably too small to see the details but you can run them yourself or zoom in on the details. In the margin we show the values used. Here is a simple example of (non) poetry. There are other environments that can be used instead but this makes a good example anyway.

```
\startparagraphshape[test]
    left 0em right 0em
    left 1em right 0em
    repeat
\stopparagraphshape
\startshapedparagraph[list=test,method=cycle]
    verse line 1.1\crlf verse line 2.1\crlf
    verse line 3.1\crlf verse line 4.1\par
    verse line 1.2\crlf verse line 2.2\crlf
    verse line 3.2\crlf verse line 4.2\crlf
    verse line 5.2\crlf verse line 6.2\par
\stopshapedparagraph
verse line 1.1
 verse line 2.1
verse line 3.1
 verse line 4.1
verse line 1.2
 verse line 2.2
verse line 3.2
 verse line 4.2
verse line 5.2
 verse line 6.2
```

Because the idea for this feature originates in MetaFun, we will now kick in some Meta-Post. The following code creates a shape for a circle. We use a 2mm offset here:

```
\startuseMPgraphic{circle}
  path p ; p := fullcircle scaled TextWidth ;
  build parshape(p,
```

We thrive in information-thick worlds because of our marvelous and everyday capacity to select, edit, single out, structure, highlight, group, pair, mergy, harmonics, expending, condess, relates, biddle, group, pair, mergy, harmonics, expending, condess, relates, biddle, group, pair, mergy, harmonics, explaints, condess, relates, biddle, group, pair, mergy, harmonics, explaints, considers, and the pasts.

We thrive in information-thick worlds because of our marvelous and everyday expectly to select, edit, single out, structure, highlight, group, pair, mergy, harmonics, explaints, and the pasts.

We three in information-thick worlds because of our marvelous and everyday expectly to select, edit, single out, structure, highlight, group, pair, mergy, harmonics, expendence, before, against, before, import, the chaff and separate the sheep from the gasts.

We three in information-thick worlds because of our marvelous and every-the control of the chaff and separate the sheep from the gasts.

We three in information-thick worlds because of our marvelous and every-the control of the chaff and separate the sheep from the gasts.

We three in information-thick worlds because of our marvelous and every-the control of the chaff and separate the sheep from the gasts.

We three in information-thick worlds because of our marvelous and every-the capacity to select, edit, single out, structure, highlight, group, pair, mergy, harmonics, synthesis, focus, organize, condesses, relation, the chaff and separate the sheep from the gasts.

We three in information-thick worlds because of our marvelous and every-the capacity to select, edit, single out, structure, highlight, group, pair, mergy, harmonics, synthesis, focus, organize, condesses, relation, the chaff and separate the sheep from the gasts.

We three in information-thick worlds because of our marvelous and every-the capacity to select, edit, single out, structure, highlight, group, pair, mergy capacity in select, edit, single out, structure, highlight, group, pair, mergy capac

#### cycle, finite shape, page 1

### cycle, finite shape, page 2

We thrive in information-thick worlds because of our marvelous and everychy capety to select, effit, single out, structure, highlight, group, pair, mergy, harmonians, postpulation, from, cognation, condenses, reduce, highlight, group, pair, mergy, harmonians, postpulation, from, cognation, condenses, reduce, describing the summarize, items, review, dip into, figh through, become, glauce window, simulation, which is a summarize, items, review, dip into, figh through, become, glauce into, leaf through, shin, reflue, ementsion, elsewing, exceptive to select, edit, single, continue, without from the chaff and separate the sheep from the goats.

We thrive in information-thick worlds because of our marvelous and everychy espects to select, edit, single, out, structure, highlight, group, pair, merge, harmonian, synthesis, from, organize, condense, reduce, bud form, choses, categorie, condition, structure, highlight, group, pair, merge, harmonian, synthesis, from, organize, condense, reduce, bud form, those, categorie, critical, called, structure, highlight, group, pair, merge, harmonian, synthesis, from, organize, condense, reduce, bud form, those, categorie, critical, would be leasure of our marvelous and everycle supports to select, edit, single, out, structure, highlight, group, pair, merge, harmonian, synthesis, from, against, condense, reduce, bud form, the condition of the chaff and separate the sheep from the grate.

We thrive in information-thick worlds because of our marvelous and everycle to the chaff and separate the sheep from the grate.

We thrive in information-thick worlds because of our marvelous and everycle to the chaff and separate the sheep from the grate.

We thrive in information-thic develop lease or our interpret, leave, but the condition of the chaff and separate the sheep from the grate.

We thrive in information-thick worlds because of our marvelous and everycle to the chaff and separate the sheep from the grate.

We thrive in information-thick worlds because of our marvelous and everycle to

cycle, repeat in shape, page 1

cycle, repeat in shape, page 2

Figure 4 Cycled shaping

```
2mm, 0, 0,
    LineHeight, StrutHeight, StrutDepth, StrutHeight
);
\stopuseMPgraphic

We plug this into the already described macros:
\startshapedparagraph[mp=circle]%
   \setupalign[verytolerant,stretch,last]%
   \samplefile{tufte}
   \samplefile{tufte}
```

\stopshapedparagraph

And get ourself a circular shape. Watch out, at this moment the shape environment does not add grouping so when as in this case you change the alignment it can influence the document.

We thrive in information-thick worlds because of our marvelous and everyday capacity to select, edit, single out, structure, highlight, group, pair, merge, harmonize, synthesize, focus, organize, condense, reduce, boil down, choose, categorize, catalog, classify, list, abstract, scan, look into, idealize, isolate, discriminate, distinguish, screen, pigeonhole, pick over, sort, integrate, blend, inspect, filter, lump, skip, smooth, chunk, average, approximate, cluster, aggregate, outline, summarize, itemize, review, dip into, flip through, browse, glance into, leaf through, skim, refine, enumerate, glean, synopsize, winnow the wheat from the chaff and separate the sheep from the goats. We thrive in informationthick worlds because of our marvelous and everyday capacity to select, edit, single out, structure, highlight, group, pair, merge, harmonize, synthesize, focus, organize, condense, reduce, boil down, choose, categorize, catalog, classify, list, abstract, scan, look into, idealize, isolate, discriminate, distinguish, screen, pigeonhole, pick over, sort, integrate, blend, inspect, filter, lump, skip, smooth, chunk, average, approximate, cluster, aggregate, outline, summarize, itemize, review, dip into, flip through, browse, glance into, leaf through, skim, refine, enumerate, glean, synopsize, winnow the wheat from the chaff and separate the sheep from the goats.

Assuming that the shape definition above is in a buffer we can do this:

```
\startshapedparagraph[mp=circle]%
\setupalign[verytolerant,stretch,last]%
\samplefile{tufte}
```

```
\samplefile{tufte}
\stopshapedparagraph
```

The result is shown in figure 5. Because all action happens in the framed environment, we can also use this definition:

```
\startuseMPgraphic{circle}
    path p ; p := fullcircle scaled \the\dimexpr\framedwidth+\framedoffset
        *2\relax ;
    build_parshape(p,
        \framedoffset, 0, 0,
        LineHeight, StrutHeight, StrutDepth, StrutHeight
    ) ;
    draw p ;
\stopuseMPgraphic
```

We thrive in information-thick worlds because of our marvelous and everyday capacity to select, edit, single out, structure, highlight, group, pair, merge, harmonize, synthesize, focus, organize, condense, reduce, boil down, choose, categorize, catalog, classify, list, abstract, scan, look into, idealize, isolate, discriminate, distinguish, screen, pigeonhole, pick over, sort, integrate, blend, inspect, filter, lump, skip, smooth, chunk, average, approximate, cluster, aggregate, outline, summarize, itemize, review, dip into, flip through, browse, glance into, leaf through, skim, refine, enumerate, glean, synopsize, winnow the wheat from the chaff and separate the sheep from the goats. We thrive in informationthick worlds because of our marvelous and everyday capacity to select, edit, single out, structure, highlight, group, pair, merge, harmonize, synthesize, focus, organize, condense, reduce, boil down, choose, categorize, catalog, classify, list, abstract, scan, look into, idealize, isolate, discriminate, distinguish, screen, pigeonhole, pick over, sort, integrate, blend, inspect, filter, lump, skip, smooth, chunk, average, approximate, cluster, aggregate, outline, summarize, itemize, review, dip into, flip through, browse glance into, leaf through, skim, refine, enumerate, glean, synopsize, winnow the wheat from the chaff and separate the sheep from the goats.

**Figure 5** A framed circular shape

A mechanism like this is often never completely automatic in the sense that you need to keep an eye on the results. Depending on user demands more features can be added. With weird shapes you might want to set up the alignment to be tolerant and have

some stretch.

The interface described in the MetaFun manual is pretty old, the time stamp of the original code is mid 2000, but the principles didn't change. The examples in meta-imp-txt.mkxl can now be written as:

```
\startshapetext[test 1,test 2,test 3,test 4]
  \setupalign[verytolerant,stretch,normal]%
  \samplefile{douglas} % Douglas R. Hofstadter
\stopshapetext
\startcombination[2*2]
  {\framed[offset=overlay,frame=off,background=test 1]{\getshapetext}}
    {test 1}
  {\framed[offset=overlay,frame=off,background=test 2]{\getshapetext}}
  {test 2}
  {\framed[offset=overlay,frame=off,background=test 3]{\getshapetext}}
  {test 3}
  {\framed[offset=overlay,frame=off,background=test 4]{\getshapetext}}
  {test 4}
\stopcombination
```

In figure 6 we see the result. Watch how for two shapes we have enabled tracing. Of course you need to tweak till all fits well but we're talking of special situations anyway.

Here is a bit more extreme example. Again we use a circle:

But we output a longer text:

```
\startshapedparagraph[mp=circle, repeat=yes, method=cycle]%
  \setupalign[verytolerant, stretch, last]\dontcomplain
  {\darkred \samplefile{tufte}}\par
  {\darkgreen \samplefile{tufte}}\par
  {\darkblue \samplefile{tufte}}\par
  {\darkcyan \samplefile{tufte}}\par
}
```

19

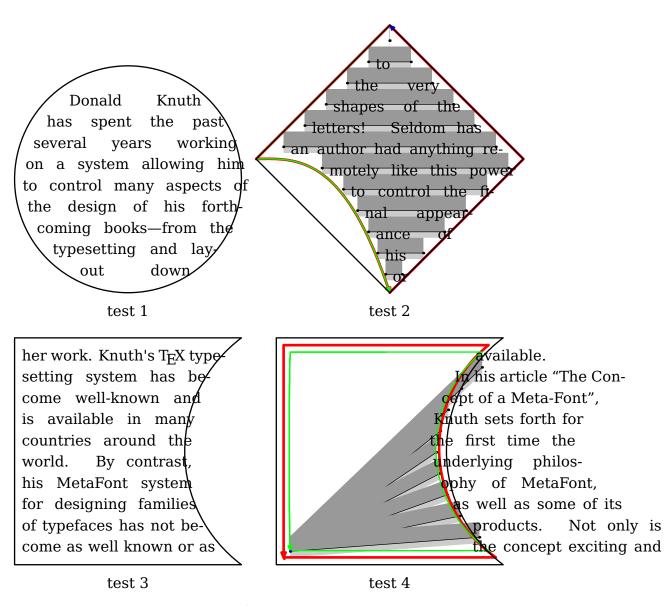

Figure 6

{\darkmagenta \samplefile{tufte}}\par
\stopshapedparagraph

We get a multi-page shape:

We thrive in information-thick worlds because of our marvelous and every-day capacity to select, edit, single out, structure, highlight, group, pair, merge, harmonize, synthesize, focus, organize, condense, reduce, boil down, choose, categorize, catalog, classify, list, abstract, scan, look into, idealize, isolate, discriminate, distinguish, screen, pigeonhole, pick over, sort, integrate, blend, in-

spect, filter, lump, skip, smooth, chunk, average, approximate, cluster, aggregate, outline, summarize, itemize, review, dip into, flip through, browse, glance into, leaf through, skim, refine, enumerate, glean, synopsize, winnow the wheat from the chaff and separate the sheep from the goats.

We thrive in information-thick worlds because of our marvelous and everyday capacity to select, edit, single out, structure, highlight, group, pair, merge, harmonize, synthesize, focus, organize, condense, reduce, boil down, choose, categorize, catalog, classify, list, abstract, scan, look into, idealize, isolate, discriminate, distinguish, screen, pigeonhole, pick over, sort, integrate, blend, inspect, filter, lump, skip, smooth, chunk, average, approximate, cluster, aggregate, outline, summarize, itemize, review, dip into, flip through, browse, glance into, leaf through, skim, refine, enumerate, glean, synopsize, winnow the wheat from the chaff and separate the sheep from the goats.

We thrive in information-thick worlds because of our marvelous and every-day capacity to select, edit, single out, structure, highlight, group, pair, merge, harmonize, synthesize, focus, organize, condense, reduce, boil down, choose, categorize, catalog, classify, list, abstract, scan, look into, idealize, isolate, discriminate, distinguish, screen, pigeon-hole, pick over, sort, integrate, blend, inspect, filter, lump, skip, smooth, chunk, average, approximate, cluster, aggregate, outline, summarize, itemize, review, dip into, flip through, browse, glance into, leaf through, skim, refine, enumerate, glean, synopsize, winnow the wheat from the chaff and separate the sheep from the goats.

We thrive in information-thick worlds because of our marvelous and everyday capacity to select, edit, single out, structure, highlight, group, pair, merge, harmonize, synthesize, focus, organize, condense, reduce, boil down, choose, categorize, catalog, classify, list, abstract, scan, look into, idealize, isolate, discriminate, distinguish, screen, pigeonhole, pick over, sort, integrate, blend, inspect, filter, lump, skip, smooth, chunk, average, approximate, cluster, aggregate, outline, summarize, itemize, review, dip into, flip through, browse, glance into, leaf through, skim, refine, enumerate, glean, synopsize, winnow the wheat from the chaff and separate the sheep from the goats.

We thrive in information—thick worlds because of our marvelous and everyday capacity to select, edit, single out, structure, highlight, group, pair, merge, harmonize, synthesize, focus, organize, condense, reduce, boil down, choose, categorize, catalog, classify,

list, abstract, scan, look into, idealize, isolate, discriminate, distinguish, screen, pigeonhole, pick over, sort, integrate, blend, inspect, filter, lump, skip, smooth, chunk, average, approximate, cluster, aggregate, outline, summarize, itemize, review, dip into, flip through, browse, glance into, leaf through, skim, refine, enumerate, glean, synopsize, winnow the wheat from the chaff and separate the sheep from the goats.

#### Compare this with:

```
\startshapedparagraph[mp=circle, repeat=yes, method=cycle]%
  \setupalign[verytolerant, stretch, last]\dontcomplain
  {\darkred \samplefile{tufte}}
  {\darkgreen \samplefile{tufte}}
  {\darkblue \samplefile{tufte}}
  {\darkcyan \samplefile{tufte}}
  {\darkmagenta \samplefile{tufte}}
}
\stopshapedparagraph
```

#### Which gives:

We thrive in information-thick worlds because of our marvelous and everyday capacity to select, edit, single out, structure, highlight, group, pair, merge, harmonize, synthesize, focus, organize, condense, reduce, boil down, choose, categorize, catalog, classify, list, abstract, scan, look into, idealize, isolate, discriminate, distinguish, screen, pigeonhole, pick over, sort, integrate, blend, inspect, filter, lump, skip, smooth, chunk, average, approximate, cluster, aggregate, outline, summarize, itemize, review, dip into, flip through, browse, glance into, leaf through, skim, refine, enumerate, glean, synopsize, winnow the wheat from the chaff and separate the sheep from the goats. We thrive in information-thick worlds because of our marvelous and everyday capacity to select, edit, single out, structure, highlight, group, pair, merge, harmonize, synthesize, focus, organize, condense, reduce, boil down, choose, categorize, catalog, classify, list, abstract, scan, look into, idealize, isolate, discriminate, distinguish, screen, pigeonhole, pick over, sort, integrate, blend, inspect, filter, lump, skip, smooth, chunk, average, approximate, cluster, aggregate, outline, summarize, itemize, review, dip into, flip through, browse, glance into, leaf through, skim, refine, enumerate, glean, synopsize, winnow the wheat from the chaff and separate the sheep from the We thrive in information-thick worlds because of our marvelous and everyday capacity to select, edit, single out, structure, highlight, group, pair, merge, harmonize, synthesize, focus, organize, condense, reduce, boil

down, choose, categorize, catalog, classify, list, abstract, scan, look into, idealize, isolate, discriminate, distinguish, screen, pigeonhole, pick over, sort, integrate, blend, inspect, filter, lump, skip, smooth, chunk, average, approximate, cluster, aggregate, outline, summarize, itemize, review, dip into, flip through, browse, glance into, leaf through, skim, refine, enumerate, glean, synopsize, winnow the wheat from the chaff and separate the sheep from the We thrive in information-thick worlds because of our marvelous and everyday capacity to select, edit, single out, structure, highlight, group, pair, merge, harmonize, synthesize, focus, organize, condense, reduce, boil down, choose, categorize, catalog, classify, list, abstract, scan, look into, idealize, isolate, discriminate, distinguish, screen, pigeonhole, pick over, sort, integrate, blend, inspect, filter, lump, skip, smooth, chunk, average, approximate, cluster, aggregate, outline, summarize, itemize, review, dip into, flip through, browse, glance into, leaf through, skim, refine, enumerate, glean, synopsize, winnow the wheat from the chaff and separate the sheep from the goats. We thrive in information-thick worlds because of our marvelous and everyday capacity to select, edit, single out, structure, highlight, group, pair, merge, harmonize, synthesize, focus, organize, condense, reduce, boil down, choose, categorize, catalog, classify, list, abstract, scan, look into, idealize, isolate, discriminate, distinguish, screen, pigeonhole, pick over, sort, integrate, blend, inspect, filter, lump, skip, smooth, chunk, average, approximate, cluster, aggregate, outline, summarize, itemize, review, dip into, flip through, browse, glance into, leaf through, skim, refine, enumerate, glean, synopsize, winnow the wheat from the chaff and separate the sheep from the goats.

Here the bottomskip takes care of subtle rounding issues as well as discarding the last line in the shape so that we get nicer continuation. There is no full automated solution for all you can come up with.

Mixing a MetaPost specification into a regular one is also possible. The next example demonstrates this as well as the option to remove some lines from a specification:

```
\startparagraphshape[test]
  left 0em right 0em
  left 1em right 0em
  metapost {circle}
  delete 3
```

```
metapost {circle,circle,circle}
  delete 7
  metapost {circle}
  repeat
\stopparagraphshape
```

You can combine a shape with narrowing a paragraph. Watch the absolute keyword in the next code. The result is shown in figure 7.

```
\startuseMPgraphic{circle}
    lmt parshape [
                = fullcircle scaled TextWidth,
        path
        bottomskip = - 1.5LineHeight,
    ];
\stopuseMPgraphic
\startparagraphshape[test-1]
    metapost {circle} repeat
\stopparagraphshape
\startparagraphshape[test-2]
    absolute left metapost {circle} repeat
\stopparagraphshape
\startparagraphshape[test-3]
    absolute right metapost {circle} repeat
\stopparagraphshape
\startparagraphshape[test-4]
    absolute both metapost {circle} repeat
\stopparagraphshape
\showframe
\startnarrower[4*left,2*right]
    \startshapedparagraph[list=test-1, repeat=yes, method=repeat]%
        \setupalign[verytolerant,stretch,last]\dontcomplain
        \dorecurse{3}{\samplefile{thuan}}
    \stopshapedparagraph
    \page
    \startshapedparagraph[list=test-2,repeat=yes,method=repeat]%
        \setupalign[verytolerant,stretch,last]\dontcomplain
```

```
\dorecurse{3}{\samplefile{thuan}}
\stopshapedparagraph
\page
\startshapedparagraph[list=test-3, repeat=yes, method=repeat]%
   \setupalign[verytolerant, stretch, last]\dontcomplain
   \dorecurse{3}{\samplefile{thuan}}
\stopshapedparagraph
\page
\startshapedparagraph[list=test-4, repeat=yes, method=repeat]%
   \setupalign[verytolerant, stretch, last]\dontcomplain
   \dorecurse{3}{\samplefile{thuan}}
\stopshapedparagraph
\stopshapedparagraph
\stopshapedparagraph
\stopshapedparagraph
\stopnarrower
```

The shape mechanism has a few more tricks but these are really meant for usage in specific situations, where one knows what one deals with. The following examples are visualized in figure 8.

```
\useMPlibrary[dum]
\usemodule[article-basics]
\startbuffer
    \externalfigure[dummy][width=6cm]
\stopbuffer
\startshapedparagraph[text=\getbuffer]
    \dorecurse{3}{\samplefile{ward}\par}
\stopshapedparagraph
\page
\startshapedparagraph[text=\getbuffer,distance=1em]
    \dorecurse{3}{\samplefile{ward}\par}
\stopshapedparagraph
\page
\startshapedparagraph[text=\getbuffer,distance=1em,
        hoffset=-2em]
    \dorecurse{3}{\samplefile{ward}\par}
\stopshapedparagraph
```

25

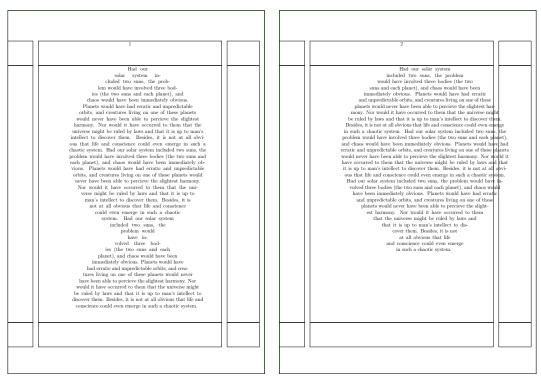

test 1 test 2, left

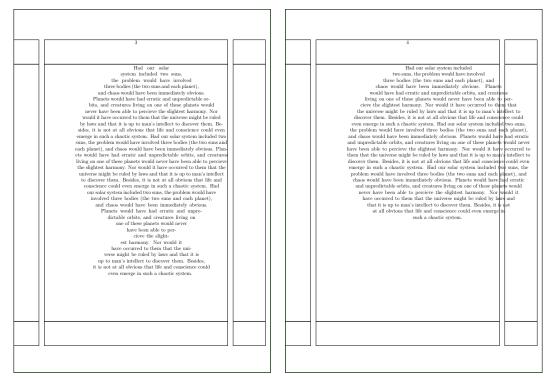

test 3, right

test 4, both

Figure 7 Skip compensation

# 7 Modes

todo: some of the side effects of so called modes

### 8 Normalization

todo: users don't need to bother about this but it might be interesting anyway

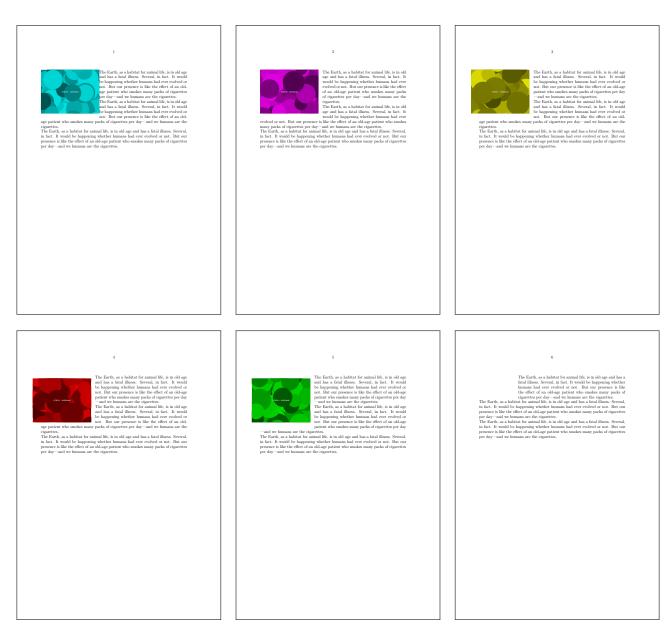

 $\textbf{Figure 8} \quad \textbf{Flow around something} \\$